# <span id="page-0-0"></span>OPENDATA POUR LA SIMULATION ET LES EXPÉRIMENTATIONS au LEGI

Interopérabilité et pérennisation des données de la recherche : comment FAIR En pratique ? Retours d'expérience

Gabriel Moreau, Antoine Mathieu, Cyrille Bonamy, Julien Chauchat, Joël Sommeria

Laboratory LEGI - CNRS / UGA / Grenoble-INP - France

27 novembre 2018 / Paris

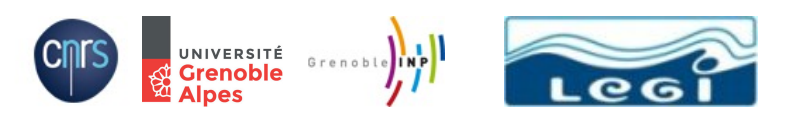

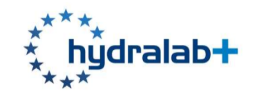

 $290$ 

メロト メタト メミト メミト

# Niveaux pour le partage et la diffusion des données ouvertes

### Un très bref apercu

<sup>4</sup> . . .

- **1** Créer une archive de données et la publier simplement sur [Zenodo](https://zenodo.org/)
- 2 Créer un ensemble de données et le publier avec un accès distant [OPeNDAP](https://www.opendap.org/)
- **3** Partager et utiliser des scripts en ligne pour post-traiter à distance un ensemble de données [\(Jupyter](https://jupyter.org/) Notebook + [OPeNDAP\)](https://www.opendap.org/)

- $\bullet$  Nous allons mettre l'accent sur les outils d'accès à distance à un ensemble de données
- . Un outil open source [projet-meta](https://servforge.legi.grenoble-inp.fr/projects/soft-trokata/wiki/SoftWare/ProjectMeta) et des notebooks [Jupyter](https://jupyter.org/) ont été developpé pour atteindre ces objectifs

 $200$ 

イロト イ押 トイヨ トイヨ

# Accès transnational à CORIOLIS - un exemple de jeux de données

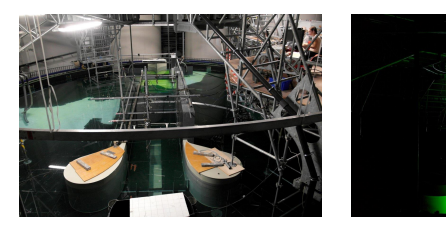

#### **Estuarine Configuration:**

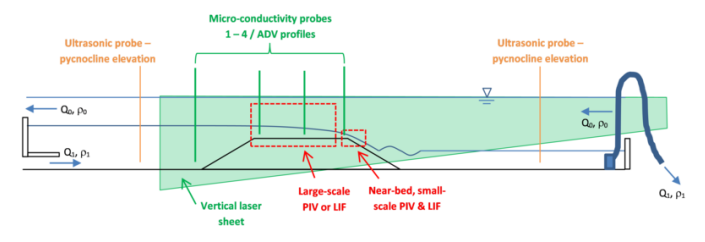

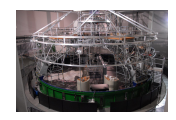

### Projet : 14CARR

- **O** Année : 2014 Meneur : Magda Carr
- **O** Sujet : Mélange interne et dynamique en fond induit par des flux d'échange stratifiés restreints
- Equipe : 10 scient. (U. St Andrews, ´ Heriott Watt U., Talinn U., U. Bergen, U. N. Norway, CNRS LEGI)
- **O** Données : 1.4 To (principalement des fichiers XML, PNG et [NetCDF\)](https://www.unidata.ucar.edu/software/netcdf/)
- **Instruments utilisés : (∼10 synch.)** Optic. : [PIV,](https://en.wikipedia.org/wiki/Particle_image_velocimetry) LIF, Bathy laser scan Acoust. : ADVP, ADV, Limnileter

イロト イ母 ト イヨ ト イヨ

 $QQ$ 

# Niveau 1 : [Zenodo](https://zenodo.org/)

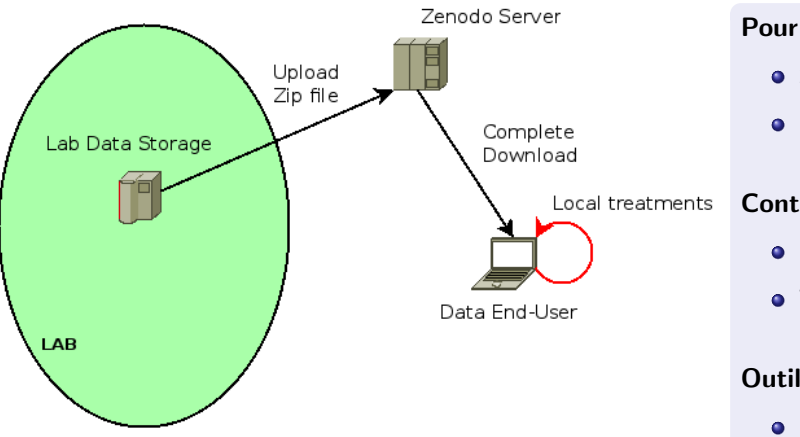

- Simple à utiliser
- · ID unique par jeux de données (doi)

### Contre

- Limité à 50 Go
- **Téléchargement intégral de** l'archive

イロト イ母 ト イヨ ト イヨ

### Outils développés

**o** [project-meta](https://servforge.legi.grenoble-inp.fr/projects/soft-trokata/wiki/SoftWare/ProjectMeta)

# Niveau 1 : [Zenodo](https://zenodo.org/) - Création d'un jeux de données libres

## [project-meta](http://servforge.legi.grenoble-inp.fr/projects/soft-trokata/wiki/SoftWare/ProjectMeta) : boîte à outils en ligne de commande pour l'open-data

- · Déclaration des métadonnées dans un fichier au format [YAML](http://yaml.org/)
- Basée sur les spécifications [Dublin Core Metadata Initiative](https://fr.wikipedia.org/wiki/Dublin_Core) [\(DCMI\)](http://dublincore.org/)
- Format descriptif simple composé de quinze propriétés relatives :
	- au contenu (titre, sujet, description, source, langue, relation, couverture)
	- à la propriété intellectuelle (créateur, contributeur, éditeur, gestion des droits)
	- à l'instanciation (date, type, format, identifiant de la ressource)
- Extension au Dublin Core pour déclarer les fichiers à mettre en données ouvertes
- G´en´eration automatique `a la racine de l'archive des fichiers : LICENSE.txt, README.txt, AUTHORS.txt, COPYRIGHT.txt. . .

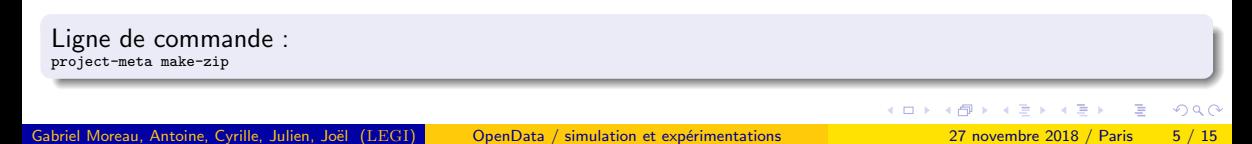

# Niveau 2 : [OPeNDAP](https://www.opendap.org/) - Data Access Protocol

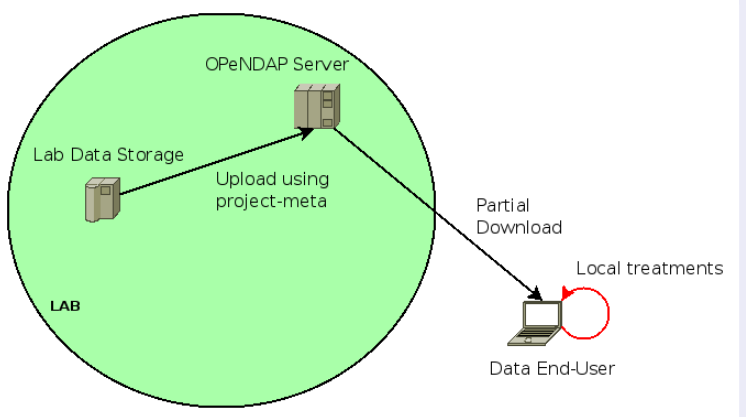

#### Pour

- Pas de limite en taille
- $\bullet$  Téléchargement partiel possible (ex. sous-ensemble d'un fichier [NetCDF\)](https://www.unidata.ucar.edu/software/netcdf/)
- Encourage l'utilisation de format ouvert [\(NetCDF,](https://www.unidata.ucar.edu/software/netcdf/) HDF5. . [. OPeNDAP](https://www.opendap.org/) backend)

### Contre

- Pas d'ID unique (doi)
- O Obligation d'avoir son propre serveur (pas de serveur publique)

### Outils développés

- **O** [project-meta](https://servforge.legi.grenoble-inp.fr/projects/soft-trokata/wiki/SoftWare/ProjectMeta)
- **O** [UVmat](http://servforge.legi.grenoble-inp.fr/projects/soft-uvmat) : compatibilité [OPeNDAP](https://www.opendap.org/)

イロト イ押 トイヨト イヨ

# Niveau 2 : [OPeNDAP](https://www.opendap.org/) - Vue web de dossier contenant des fichiers [NetCDF](https://www.unidata.ucar.edu/software/netcdf/)

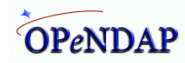

#### Contents of /coriolis/14CARR/ESTUARY3\_160714/ESTUARY3b/Dalsa2.civ4.mproj

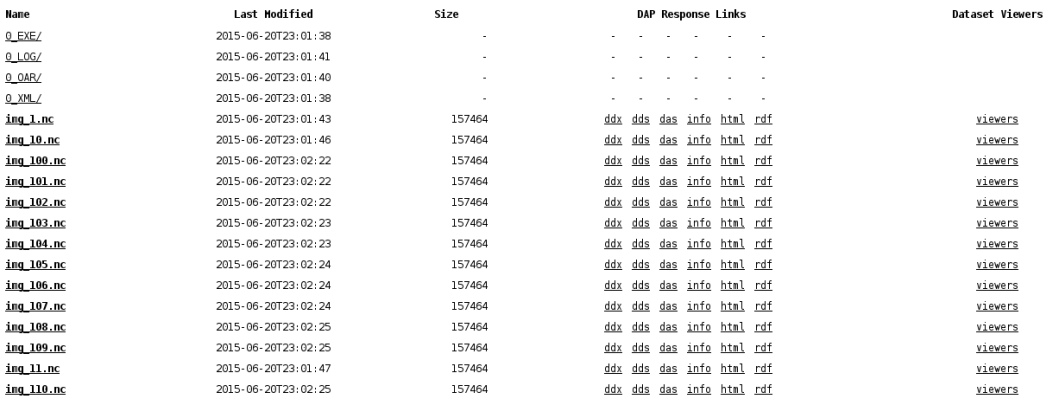

Gabriel Moreau, Antoine, Cyrille, Julien, Joël (LEGI) OpenData / simulation et expérimentations 27 novembre 2018 / Paris 7 / 15

 $298$ 

イロト イ母 ト イヨ ト イヨ

# Niveau 2 : [OPeNDAP](https://www.opendap.org/) - Vue web des métadonnées d'un fichier [NetCDF](https://www.unidata.ucar.edu/software/netcdf/)

#### **Dataset Information**

Conventions: uvmat nb coord: 2.000000000000000 nb dim: 2.000000000000000 Time: 10 1499999999998

#### **Variables in this Dataset**

```
coord v: Array of 64 bit Reals [coord v = 0.85]
coord x: Array of 64 bit Reals [coord x = 0.112]
      U:GridRole: vector x
                U: Array of 64 bit Reals [coord x = 0..112][coord y = 0..85]
                   Role: vector x
         coord x: Array of 64 bit Reals [coord x = 0.112]
         coord y: Array of 64 bit Reals [coord y = 0.85]
      V: Crid
         Role: vector y
                V: Array of 64 bit Reals [coord x = 0.112][coord y = 0.85]
                   Role: vector y
         coord \mathbf{x}: Array of 64 bit Reals [coord \mathbf{x} = 0..112]
         coord_y: Array of 64 bit Reals [coord y = 0.85]
                                                                     イロト イ押ト イヨト イヨト
```
 $QQ$ 

# Niveau 2 : [OPeNDAP](https://www.opendap.org/) - Affichage à distance de données [\(PIV\)](https://en.wikipedia.org/wiki/Particle_image_velocimetry) avec [ncview](http://meteora.ucsd.edu/%7Epierce/ncview_home_page.html) [ncview](http://meteora.ucsd.edu/%7Epierce/ncview_home_page.html) - visualiseur basique [NetCDF](https://www.unidata.ucar.edu/software/netcdf/)

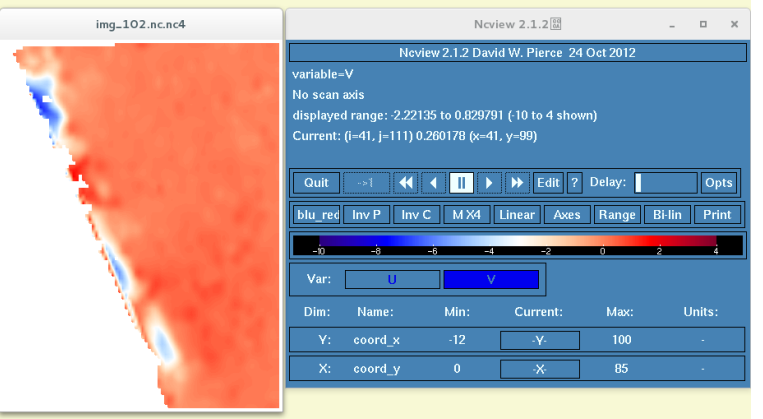

#### Ligne de commande :

[ncview](http://meteora.ucsd.edu/%7Epierce/ncview_home_page.html) [http://servdap.legi.grenoble-inp.fr/opendap/hyrax/coriolis/14CARR/ESTUARY3\\_160714/ESTUARY3b/Dalsa2.civ4.mproj/img\\_102.nc.html](http://servdap.legi.grenoble-inp.fr/opendap/hyrax/coriolis/14CARR/ESTUARY3_160714/ESTUARY3b/Dalsa2.civ4.mproj/img_102.nc.html)

Gabriel Moreau, Antoine, Cyrille, Julien, Joël (LEGI) OpenData / simulation et expérimentations 27 novembre 2018 / Paris 9 / 15

# Niveau 2 : [OPeNDAP](https://www.opendap.org/) - Visualisation distante [\(PIV\)](https://en.wikipedia.org/wiki/Particle_image_velocimetry) avec [UVmat](http://servforge.legi.grenoble-inp.fr/projects/soft-uvmat)

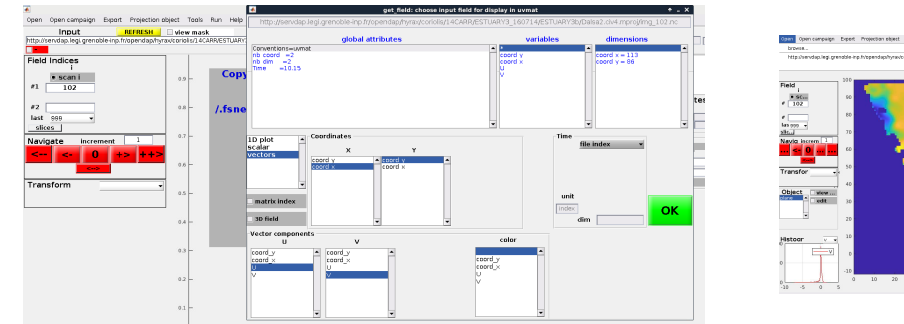

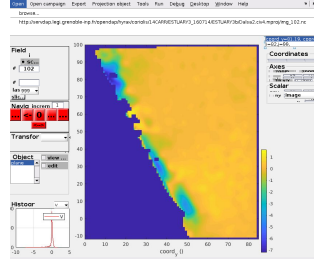

### [UVmat](http://servforge.legi.grenoble-inp.fr/projects/soft-uvmat) : boîte à outils graphique libre [Matlab](https://fr.wikipedia.org/wiki/MATLAB) pour la [PIV](https://en.wikipedia.org/wiki/Particle_image_velocimetry)

- · Développeur principal Joël Sommeria (CNRS LEGI)
- 100% compatible [OPeNDAP](https://www.opendap.org/)
- $\bullet$  Traitement local sur un petit sous ensemble de données distantes [PIV](https://en.wikipedia.org/wiki/Particle_image_velocimetry) sans téléchargement complet de l'archive !

# Niveau  $3:$  [Jupyter](https://jupyter.org/) Notebook  $+$  [OPeNDAP](https://www.opendap.org/)

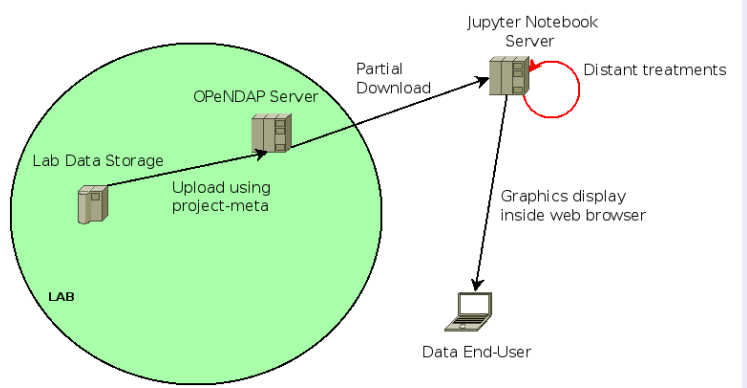

### Pour

- **P** Pas de limite en taille, téléchargement partiel. . .
- **Pas besoin d'installer de logiciel sur** l'ordinateur de l'utilisateur final
- Utilise un langage ouvert pour le post-traitement [\(Python\)](https://www.python.org/)
- Partage des scripts de post-traitement

### Contre

- Pas d'ID unique (doi)
- O Obligation d'avoir son propre serveur (pas de serveur publique)

### Outils développés

**O** De nombreux [Python](https://www.python.org/) notebooks

**K ロ ト K 何 ト K ヨ ト K ヨ** 

# Niveau  $3$  : [Jupyter](https://jupyter.org/) Notebook  $+$  [OPeNDAP](https://www.opendap.org/) - Traitements distants

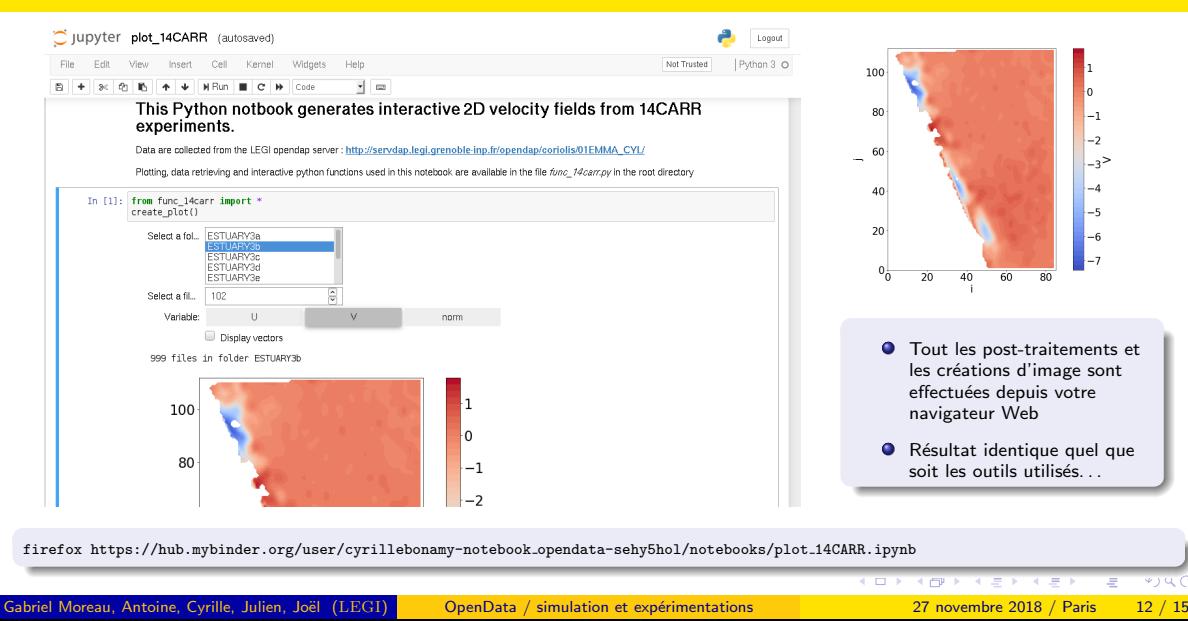

# Niveau 3 : [Jupyter](https://jupyter.org/) Notebook + [OPeNDAP](https://www.opendap.org/) - Une vue rapide du code [Python](https://www.python.org/)

```
def plot func(variable, rootgrp, vector):
14# Figure size
15
        fig xsize = 1516
        fig vsize = 10
17
        font size = 2518
        fig = plt.figure(num=0, figsize=(fig xsize, fig vsize), dpi=60.
19facecolor='w', edgecolor='w')
20
        plt.rcParams.update({'font.size': font size})
21
        plt.gca().set aspect('equal')
\overline{22}23
        #axis names
24
        xaxis name = 'i'\overline{25}vaxis name = 11'\n  <i>plt.x</i> \n  <i>Table1</i> (xaxis name)26
27
        plt.vlabel(vaxis name)
28
        contourcolor = p\bar{t}.cm.coolwarm29
        xlin = np.linspace(0, len(rootgrp.variables['coord x'])-1, len(rootgrp.variables['coord x']))
30
        vlin = np.linspace(0, len(rootgrp.variables['coord v'])-1, len(rootgrp.variables['coord v']))
31
        x, y = np meshqrid(xlin, ylin)
32
        if variable == 'norm':
33norm = np.sqrt(rootgrp.variables['U'][:, :]**2 +
34
                           rootgrp.variables['V'][:, : ]**2)
35
            mycontour = plt.contourf(norm, 50, cmap=contourcolor)
36
            char = plt.colorbar(mvcontour)37
            cbar.ax.set_ylabel('norm (m/s)')
38
        else:
39
            varplot = rootgrp.variables[variable][:, :]
40
            mycontour = plt.contourf(varplot, 50, cmap=contourcolor)
41
            char = plt.colorbar(mvcontour)42
            cbar.ax.set_ylabel(rootgrp.variables[variable].name)
```
- **•** Programmation [Python](https://www.python.org/) dans le navigateur  $\Rightarrow$  assez simple
- Similaire à la programmation [Matlab](https://fr.wikipedia.org/wiki/MATLAB)
- **•** Même philosophie que les notebooks [Mathematica](https://fr.wikipedia.org/wiki/Mathematica)
- Opérations sur les données et permet de les tracer (principalement 2D)

イロト イ部 トメ ヨ トメ ヨト

https://hub.mybinder.org/user/cyrillebonamy-notebook opendata-5u86dmd8/edit/func 14carr.py

Gabriel Moreau, Antoine, Cyrille, Julien, Joël (LEGI) OpenData / simulation et expérimentations 27 novembre 2018 / Paris 13 / 15

 $QQ$ 

# Conclusion

### $project-meta = Gestion$  $project-meta = Gestion$  des données ouvertes

- Une méme spécification [YAML](http://yaml.org/) pour [Zenodo](https://zenodo.org/) et [OPeNDAP](https://www.opendap.org/)
- $\bullet$  Une grande liberté dans l'organisation des données
- Obligation de déclarer une licence, des auteurs...

### [Jupyter](https://jupyter.org/) Notebook  $+$  [OPeNDAP](https://www.opendap.org/)  $=$  Outils de visualisation en ligne

- Partager les données associées à votre publication
- Fournir des scripts de post-traitement pour créer des graphiques
- Rendre vos données plus lisibles par les autres et par vous même !
- Peut être utilisé et testé en tant qu'outil collaboratif avant la publication
- Plus besoin de télécharger des jeux de données complets

**FA 重 FA** 

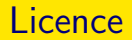

### Merci de votre attention !

### Cette présentation est sous : LICENCE ART LIBRE

<http://artlibre.org/>

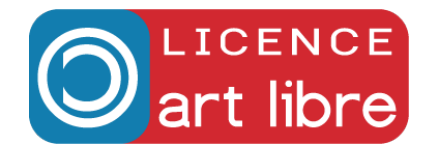

イロト イ押 トイヨト イヨ

 $298$ 

Gabriel Moreau, Antoine, Cyrille, Julien, Joël (LEGI) OpenData / simulation et expérimentations 27 novembre 2018 / Paris 15 / 15